## Download Adobe Photoshop 2021 (Version 22.1.1) Product Key Full WIN + MAC [32|64bit] 2023

Cracking Adobe Photoshop is a bit more involved, but it can be done. First, you'll need to download a program called a keygen. This is a program that generates a valid serial number for you, so that you can activate the full version of the software without having to pay for it. After the keygen is downloaded, run it and generate a valid serial number. Then, launch Adobe Photoshop and enter the serial number. You should now have a valid version of the software. Just remember, cracking software is illegal and punishable by law, so use it at your own risk.

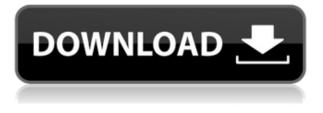

Adobe brought technology from other products (film compositing, type design, retouching, paint) to Photoshop and put a new focus on that part of the product. It's simply the best image editing software on the market, and provides great value to the professional. While it's not nearly as "hip" as Corel's Paintshop, it's not quite as heavy-duty as Photoshop or InDesign, and it feels and behaves like a next-generation image editing package with a 21st-century attitude. I have been reviewing Photoshop for more than 15 years, and it is still the most important piece of software I use. A true photo editor, it includes tools that other software (such as Snapseed) won't let you see (objects can be dropped and moved within the image), and using its powerful filter, layers, and masking tools is still the most efficient way to edit photos. Arguably the most understated feature of the new Photoshop CC is its ability to import and organize data in Exchange Online. You can more easily collaborate with colleagues who've got O365 and FTP allow you to store your files in the cloud, and organize them so you can access them from anywhere. In addition, Update Assistant now digs out your scans and gives you an easy-to-install update if you need to. Other features in Photoshop CC include vector tools and improved RAW conversion (which you can edit in Photoshop or with a dedicated app). It handles RAW files from the major manufacturers (Canon, Nikon, and Sony) and any camera that uses Adobe's DNG format, and lets you burn your own discs and burn in your prints. It's also got smart fonts, which makes fonts look even better. You get improved resampling technologies, including Photoshop's super-fast new "resample and smart sharpen" feature.

## Adobe Photoshop 2021 (Version 22.1.1)Free Registration Code For Windows x32/64 {{ lifetime releaSe }} 2022

Even the most basic version of Photoshop gives you a workspace with tools for making adjustments to individual images—like lightening, darkening, blurring, sharpening, or smoothing. Other tools have a far different range of capabilities. For example, some tools, like the hue, saturation, and lightness (HSL) adjustment screen, can help adjust a color. With the features of the popular image editing software, it makes more sense to use it in your business workflow from start to finish. It's not as difficult as many people think, and once you wrap your head around it, you will be able to take your skills as a photographer to the next level. Depending on your skills and the client or project at hand, a range of specialized tools like retouching, compositing, and animation can handle more complex jobs. Use the filters, use the Levels tool, and duplicate your layer or sequence of layers to place the image over another picture, so you can easily manipulate the look of the image as a whole. Think of your smart phone apps, shopping catalogs, and newspaper mastheads. With a little guidance from a master, you can use these programs to create your next masterpiece. Now, print that thing out! WordArt is an easy way to create graphics, place them on a page, and ... Read More... Depending on whether you are a beginner or an intermediate user, choose Elements for basic editing and Lightroom for more advanced applications. For beginners, you can choose Elements-a popular program available as a download, which you simply install on your computer and begin using without registration. With a small amount of knowledge, you can design online ads, pictures, brochures, logos, and other graphic elements that you can use to make a living or add to your personal portfolio. e3d0a04c9c

## Download Adobe Photoshop 2021 (Version 22.1.1)License Code & Keygen Full Version x32/64 {{ New! }} 2023

Photoshop Express is a web-based graphics service that makes it easier to create and share content from your smartphone and tablet. Companion apps allow you to browse and edit photos and videos, edit your canvas, and access special effects with your mobile devices. New in 2018, with Project Spaces, you can access Photoshop's layered UI on your web browser and work with your projects from anywhere. Use a touch of a button to add paint, fill, rectangles, text, or shapes to your canvas. For the past several editions of the software, there's been a proliferation of layer styles, ranging from fill styles to glow effects. To get an idea of which of these styles are right for you, read an overview of Photoshop's layer styles. Photos can be created from raw files. Go from picture to finished image with varying settings using the its built-in features. The software lets you adjust settings from gamma, saturation and contrast, to white balance, toning, sharpening, and noise reduction. With Photoshop's adjustment tools, you can use sliders and other controls to adjust image settings for corrective and creative purposes. There's also a set of manual features for manual exposure control and scene presets for adjusting specific characteristics. With Photoshop's sliders, replacement brushes, and layers, you're limited only by your imagination. The software also comes with a number of predefined tools that produce repeatable effects and textures. Increasingly, the software supports SVG vector graphics, making it possible to easily export an image to an SVG file and modify the design using tools such as Adobe Illustrator.

photoshop apk download in pc adobe photoshop express cracked apk download adobe photoshop express mod apk download for android photoshop editor apk download adobe photoshop express apk download for pc download photoshop express mod apk download adobe photoshop express premium apk photoshop express apk download photoshop editing apk download download adobe photoshop express mod apk

Photoshop is an all-in-one tool for image editing, social media management, and online marketing. Many people use the software for photo editing. Photoshop is compatible with most versions of iOS and Android as well as macOS. You can use Photoshop on the desktop with a hard drive and USB key and through the mobile app versions as well. With the free version of Photoshop you can create a variety of artistic designs. If you are more ambitious in your work, you can upgrade to qualifying Adobe Creative Cloud products, which include access to an even wider range of tools and features. Adobe Photoshop is the go-to design tool for most artists, but it's not the only thing you should know about. Photoshop is a program that truly lives in the landscape of technology. This software tool is so powerful that even the designers that became elite in the industry, like a Ralph Lauren, hand-drawn by Scott Robertson, inside the Photoshop. This software tool is used by most of the professionals around the world. In addition to the power of Photoshop, it is also easy to scan, edit, and send to the photo printing. Photoshop also has many other features that help edit, create, and manipulate any kind of graphic design or photo. Photoshop is used by most people using the programs. It is the tool which is most used by people who are designing professionally and for the owners of a design agency. But Photoshop is gaining as a tool that people find handy in their personal lives.

The Gradient Map feature in Photoshop comes with the ability to hide areas with color gradients. It enables you to create a soft, subtle color gradient between two images and apply this as a mask to another layer. This also helps in creating the clipping layer with the Image > Adjustments > Brightness/Contrast option. So, you can hide those areas that are not visible in the photograph. On a whole, this feature lets you to edit the bright areas of the image with no problem. Colour zones giving it your artistic choice. If you are stuck between two choices, you can hide areas of the image that you don't like with this. In addition, you can do this manually in the Select > Color Range. Do make sure that GIMP, the editor of choice, has the Gradient Map plug-in installed to apply the effect. You must be wondering what are the best Photoshop brushes. Every Photoshop user at some point have bought a Photoshop brush. This feature gives you a brush that matches a photo. With this feature, you can select a photo or draw from one of your images. The smart tool is able to recognize the elements or parts of the photo that you need to edit. Now, let's get more details. This feature lets you to control what you're seeing in the image. Whether it's a complex visible-light image or a full spectrum of light, the HDR feature lets you to apply HDR technique. In addition, you can select the number of HDR points you want. Also, the tonality is kept intact by using Relative HSL (Hue Saturation Lightness). However, this feature is available at previous ones.

https://soundcloud.com/farahiszczem/download-windows-7-mini-iso-700-mb-14

https://soundcloud.com/guivorsuca1988/microsoft-office-collection-20032007201020132016-pre-crac ked

https://soundcloud.com/fechivolkjets1973/the-teaching-profession-book-by-puritabilbao https://soundcloud.com/viktor997yudin/courselab-27rar

https://soundcloud.com/opojtriyaa/gtr-fia-gt-racing-game-license-key

https://soundcloud.com/hegsundprofin1973/solucionario-analisis-de-estructuras-mccormac-rapidshar

https://soundcloud.com/sanelygracjaz/age-of-empires-3-asian-dynasties-crack-103-13 https://soundcloud.com/keefetelek8/blackberry-smart-tool-v1001089-louisse-editionrar https://soundcloud.com/hrrysmira6/nvidia-physx-7-download-medal-of-honor-airborne https://soundcloud.com/fariricerv1983/revit-2012-crack-xforce-keygenepub https://soundcloud.com/defgdjzajakul/code-produit-origin-sims-4-crack-27 https://soundcloud.com/ibraevopel9/delta-force-black-hawk-down-v1505-no-cd-crack

Creating an editable color palette is easy and pretty much a given in the most popular image editing software on the market. Instead of picking colors out of the pastel wheel, or a selection of colors on a grayscale slider, designers now have the option to create their own custom color palettes. To create a custom color palette, open any image and go to **Edit > Edit Color** to bring up the Color panel and the visible palettes. You can create color grids or sample color swatches by dragging color. Each selected color is then added to a custom palette by highlighting the palette, choosing New Sample or Color Grid from the menu, and choosing the locations you want for the new colors in the grid or choosing the color swatches you want. Adobe continues to refine its image-editing software, since Photoshop 2017, there's an adjustment for the changes made to some features. As a result, there are instances where you may need to adjust the image's grayscale levels to ensure there is even contrast in your image. And you can't always decide where this task should be performed. You may be able to perform the task using **Image > Adjustments > Auto-Blend**. You can lighten an image or darken it through an interaction of either a sliding scale or a key frame. For quick editing work, Photoshop now has several layers that can be moved at once. This tool in Photoshop, while very useful, takes time to learn how to use, as it has no where near the selection and movement tools available in the world's most popular image editing software.

https://travestisbarcelona.top/photoshop-presets-free-download-for-pc-top/

http://masterarena-league.com/wp-content/uploads/2023/01/shaeire.pdf

http://turismoaccesiblepr.org/?p=57389

https://medlifecareer.com/wp-content/uploads/2023/01/Photoshop-2014-Download-Mega-VERIFIED.pdf

https://shobaddak.com/wp-content/uploads/2023/01/Adobe\_Photoshop\_2022\_Version\_2311-1.pdf http://itsasistahthing.com/?p=3982

https://pzn.by/uncategorized/adobe-photoshop-7-free-download-for-windows-7-2021/

 $\underline{https://us4less-inc.com/wp-content/uploads/makachre.pdf}$ 

https://vesinhnhatrang.com/2023/01/02/download-photoshop-gratis-for-laptop-full/

https://blacksmithgifts.com/wp-content/uploads/2023/01/xantgene.pdf

https://mercadobiklas.com/wp-content/uploads/2023/01/Photoshop-2021-Version-2211-Download-Act ivation-Code-With-Keygen-Serial-Number-Full-Torre.pdf

https://bali.live/wp-content/uploads/2023/01/Photoshop-2022-Version-231-Download-Keygen-For-Win dows-x3264-Latest-2023.pdf

https://seoburgos.com/download-free-photoshop-2021-version-22-1-0-product-key-for-windows-latest-version-2023/

https://psychomotorsports.com/snowmobiles/100196-photoshop-download-free-product-key-full-full-version-for-mac-and-windows-64-bits-2022/

http://debbiejenner.nl/computer-photoshop-app-download-verified/

https://clickasma.ir/photoshop-2021-version-22-4-2-activation-hacked-latest-release-2023/

https://nordsiding.com/3d-photoshop-app-free-download-link/

https://mi-escuelita.com/wp-content/uploads/2023/01/fabrgary.pdf

http://aakasharjuna.com/wp-content/uploads/2023/01/Adobe-Photoshop-2022-Version-230-Download-free-With-Registration-Code-CRACK-Windows-X64-.pdf

http://couponhost.net/2023/01/02/adobe-photoshop-2022-version-23-1-download-free-activation-keywith-keygen-2023/

https://www.gift4kids.org/wp-content/uploads/2023/01/walekhr.pdf

https://jahaniel.com/wp-content/uploads/2023/01/eitray.pdf

https://webdrama.org/download-gold-photoshop-gradients-verified/

https://romans12-2.org/adobe-photoshop-desktop-app-download-link/

https://earthoceanandairtravel.com/wp-content/uploads/2023/01/harnkaff.pdf

https://teenmemorywall.com/photoshop-cc-2019-version-20-keygen-for-lifetime-win-mac-latest-releas e-2023/

http://moonreaderman.com/photoshop-2022-version-23-0-activator-license-key-full-new-2022/

https://hgpropertysourcing.com/adobe-photoshop-2021-version-22-4-2-free-registration-code-torrent-activation-code-2023/

https://www.neogenesispro.com/wp-content/uploads/2023/01/Adobe-Photoshop-2021-Download-free-Serial-Key-X64-NEw-2022.pdf

https://jahaniel.com/wp-content/uploads/2023/01/Photoshop-CC-2015-Version-17-Activator-For-PC-2 022.pdf

https://fonteexpress.com/wp-content/uploads/2023/01/Adobe\_Photoshop\_2021\_Version\_222-1.pdf https://www.markeritalia.com/2023/01/02/download-aplikasi-adobe-photoshop-gratis-untuk-windows-10-full/

http://orakprecast.net/55256.html

https://thirdperspectivecapital.com/wp-content/uploads/2023/01/Adobe-Photoshop-70-Passport-Actio n-Download-FULL.pdf

https://contabeissemsegredos.com/photoshop-2022-version-23-0-licence-key-2022/

 $\underline{https://www.webcard.irish/wp-content/uploads/2023/01/othndomi.pdf}$ 

http://jwbotanicals.com/best-photoshop-gradients-free-download-repack/

 $\underline{https://ice-aec.com/wp-content/uploads/2023/01/Photoshop-CC-2019-Version-20-Activation-3264 bit-lower and the second second$ 

## ast-releAse-2022.pdf http://arabrothers.com/wp-content/uploads/2023/01/anioce.pdf https://bali.live/wp-content/uploads/2023/01/Photoshop-CC-2018-Download-Torrent-Activation-Code-Free-License-Key-lAtest-versIon-2023.pdf

Although it doesn't yet have every Photoshop feature, you will see many of the most powerful and popular Photoshop industry-leading selection features in Photoshop on the web, including Object Selection, Remove Background, Adobe Camera Raw's image adjustments, and Content-Aware Fill. There are plenty of capabilities to enable you to make your images look better, remove unwanted items from your images, and composite photos together to create the innovative outputs that only Photoshop can deliver. For amateurs who want to get creative with their photos, Adobe Photoshop Elements is still the best game in town. Professionals, of course, can do all this and more with the full Photoshop application, but that comes with a high learning curve and recurring price tag. Elements makes a lot of the coolest Photoshop effects accessible to nonprofessionals. It offers a generous subset of the pro editor's features in a simpler package. For those who are experienced with Adobe products, Photoshop Elements is a fast, easy way to produce nice images. Without a lot of fuss, the program staples effects, filters, and adjustments on top of already-compiled, digital camera-ready files. It even provides eve-catching templates optimized for web use. New in Photoshop CC is the Wave-a-like Lite brush collection, Light Effects, Lens Flare, and the Fluid Paper filter effects. In addition, Photoshop CC includes the Pixel-accurate Delta Layers feature in Content-Aware and Clone Sources and Content-Aware masks. With Freehand, you can use a precision brush with a range of 1 mm and a soft digital pen hover to create shapes, shapes, shapes. In addition, you can tweak individual colors. For actions, you can now also write scripts that can be run long after you've closed the session. You can import OpenRGB data and place it anywhere in your image. New in Photoshop CC are also:

- The improved Pen tool, improved Invisible Selection tool and improved selection tools;
- Merge Layers and new Smart Objects;
- New Filter Gallery and new blur, defocus and vignette filters;
- Enhanced Object Path overlay;
- Variable-size text tool. New for the Touch Bar, the smart tools now include new tips and controls for them.
- Compressor, Clipper, and Pod (new in Photoshop CC) tools for working with multiple channels;
- The new Open Camera Raw 4 Layers panel in the Develop menu and Content-Aware nd fill (Crop or Distort);
- New Media Encoder with multi-server capabilities and diverse output options to quickly connect to many phones and tablets.